## **FileAid for DB2**

Profile Informationen

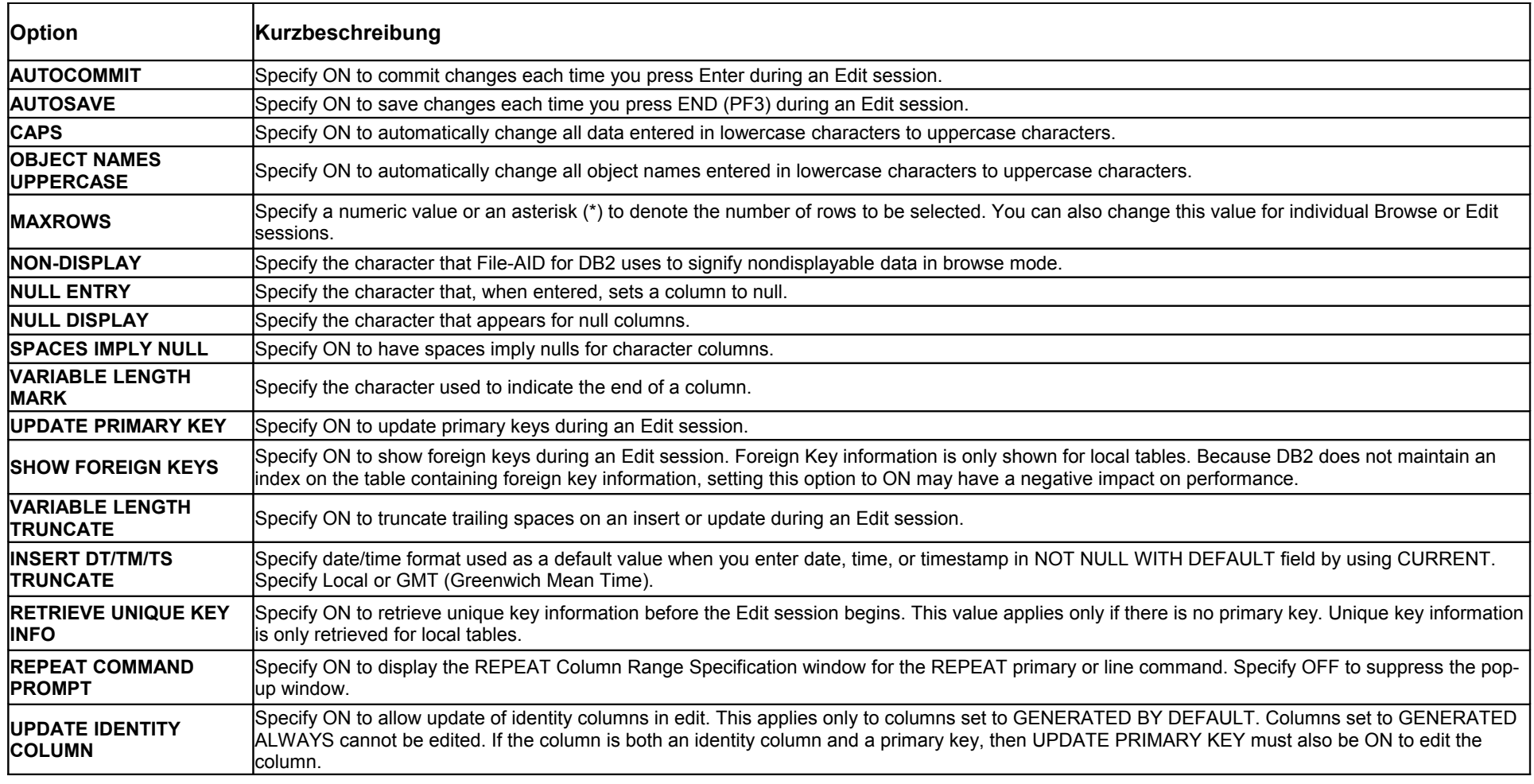